# **Using Puppet and Cobbler to Automate Your Infrastructure**

Phillip J. Windley, Ph.D Founder and CTO Kynetx [www.kynetx.com](http://www.kynetx.com)

## **Sleeping Through the Night**

Phillip J. Windley, Ph.D Founder and CTO Kynetx [www.kynetx.com](http://www.kynetx.com)

## **(afford|scal|reli)ability**

### **hire fewer people**

### **meet demand quickly**

### **make fewer mistakes**

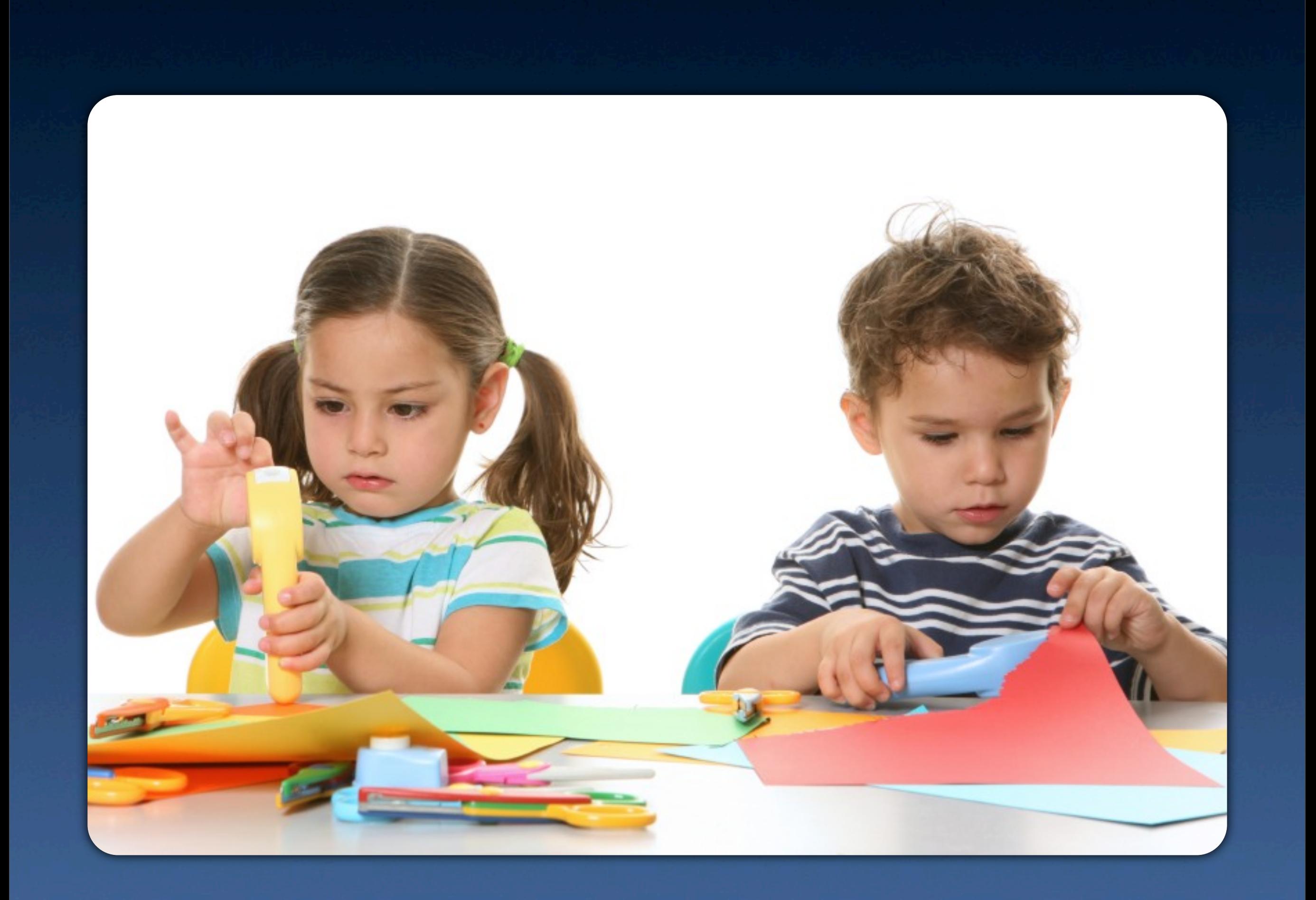

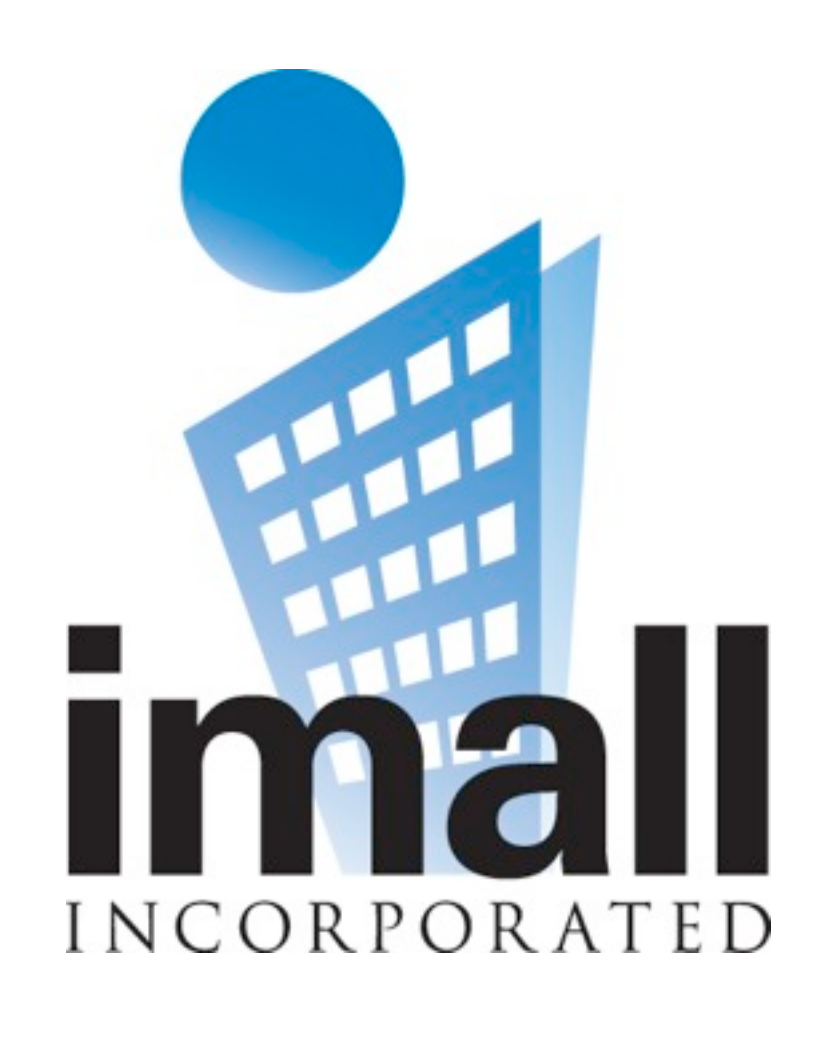

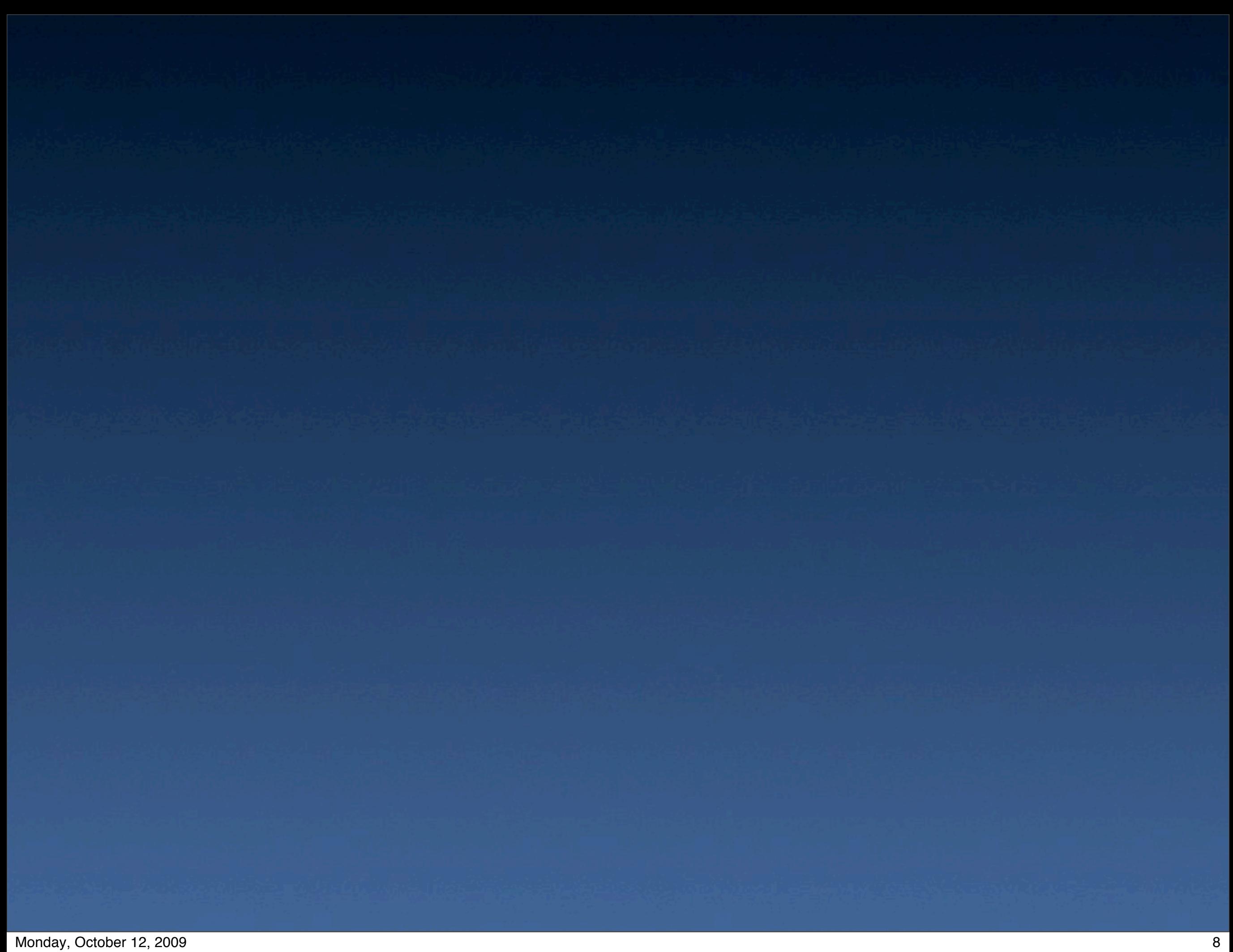

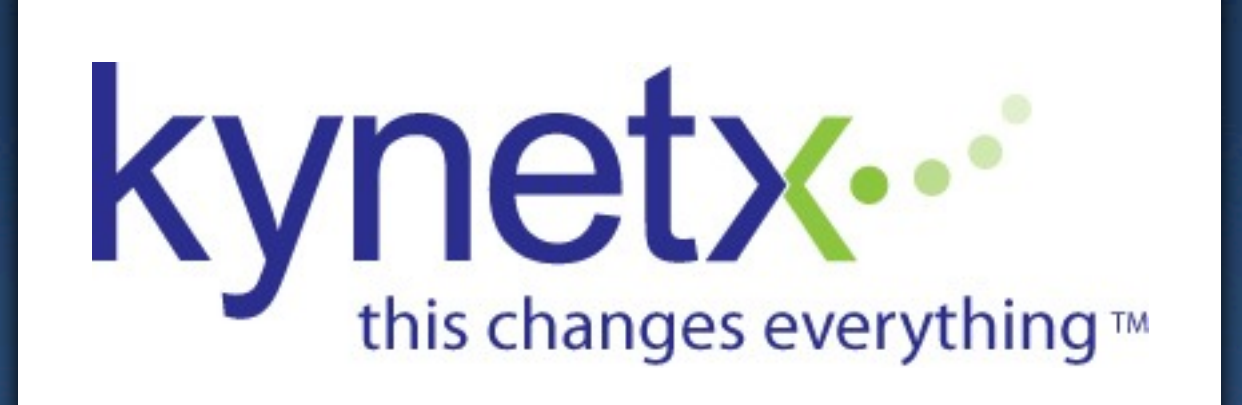

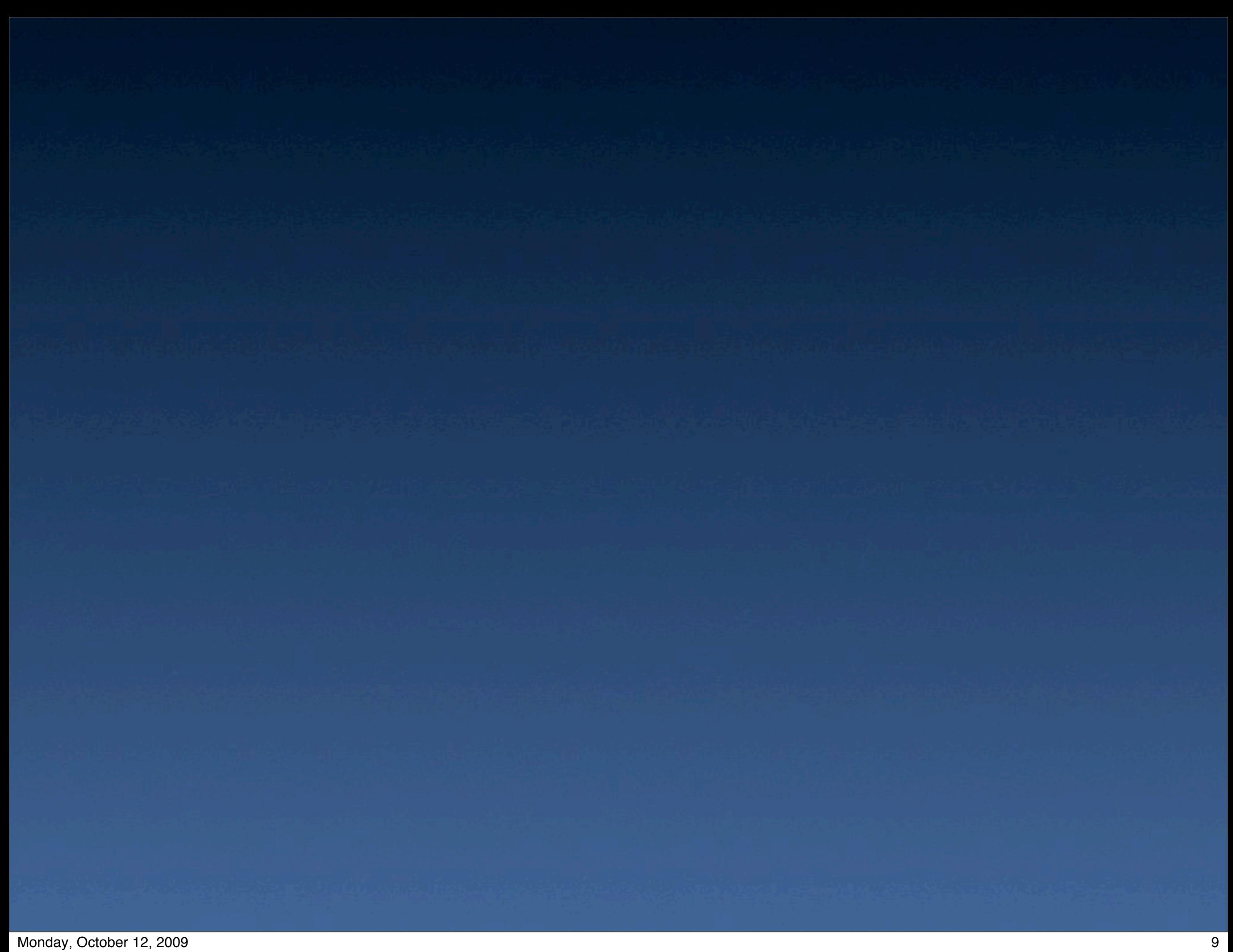

1. machine provisioning 2. system configuration

1. machine provisioning 2. system configuration 3. deployment

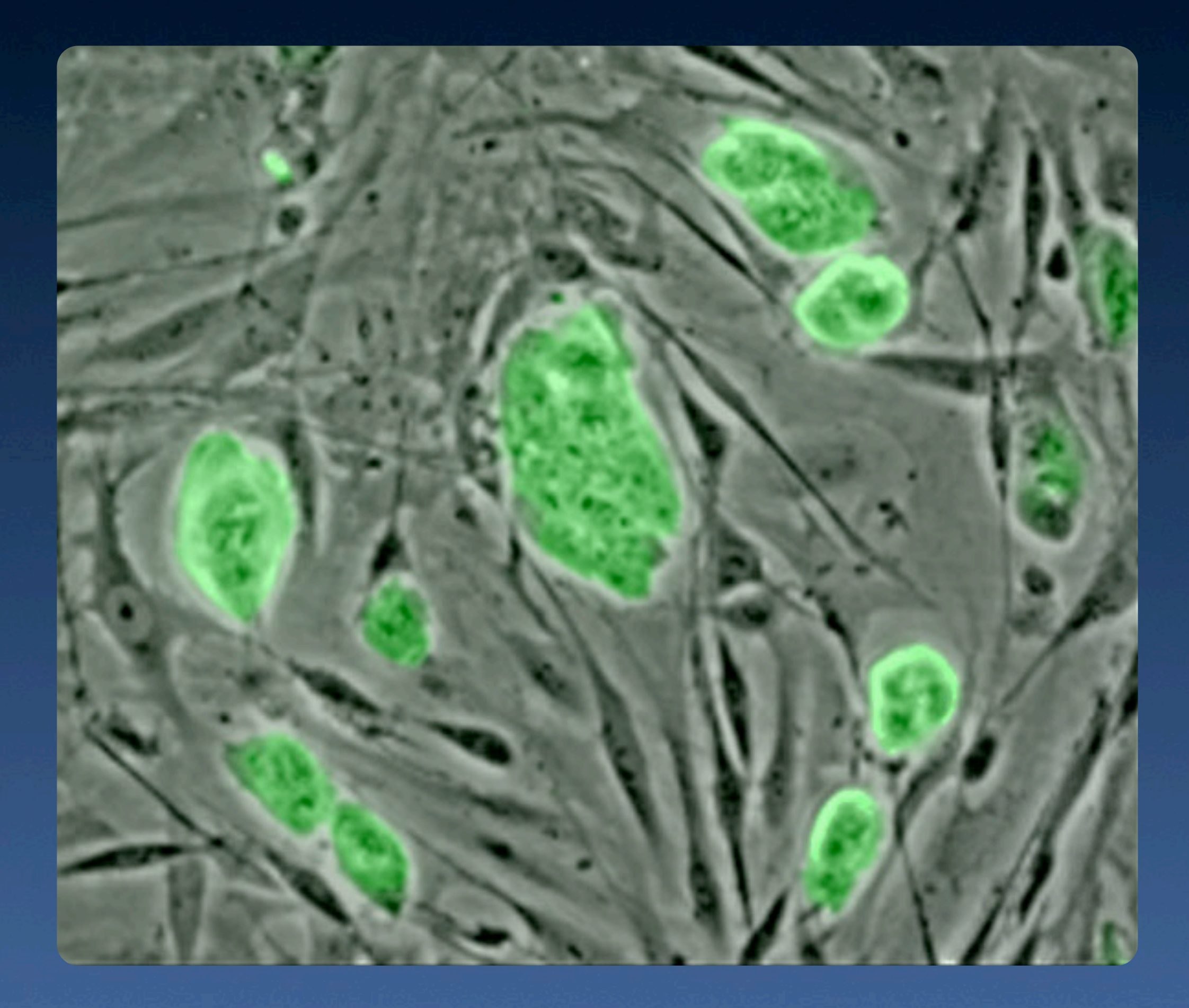

## **provisioning**

manage images & repositories

manage images & repositories **•** kickstart machines

manage images & repositories **•** kickstart machines handle physical and virtual hardware

manage images & repositories **•** kickstart machines handle physical and virtual hardware ● set up DHCP and DNS

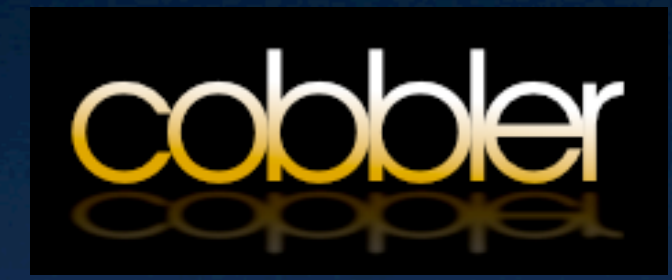

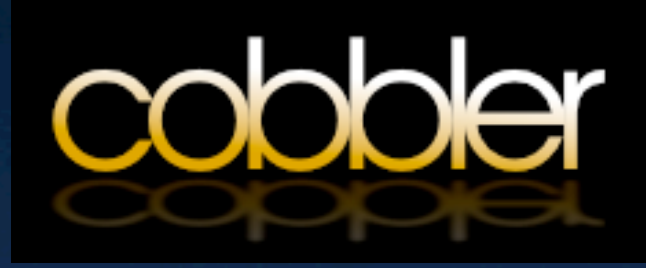

## **cobbler is a collection of tools that support machine provisioning**

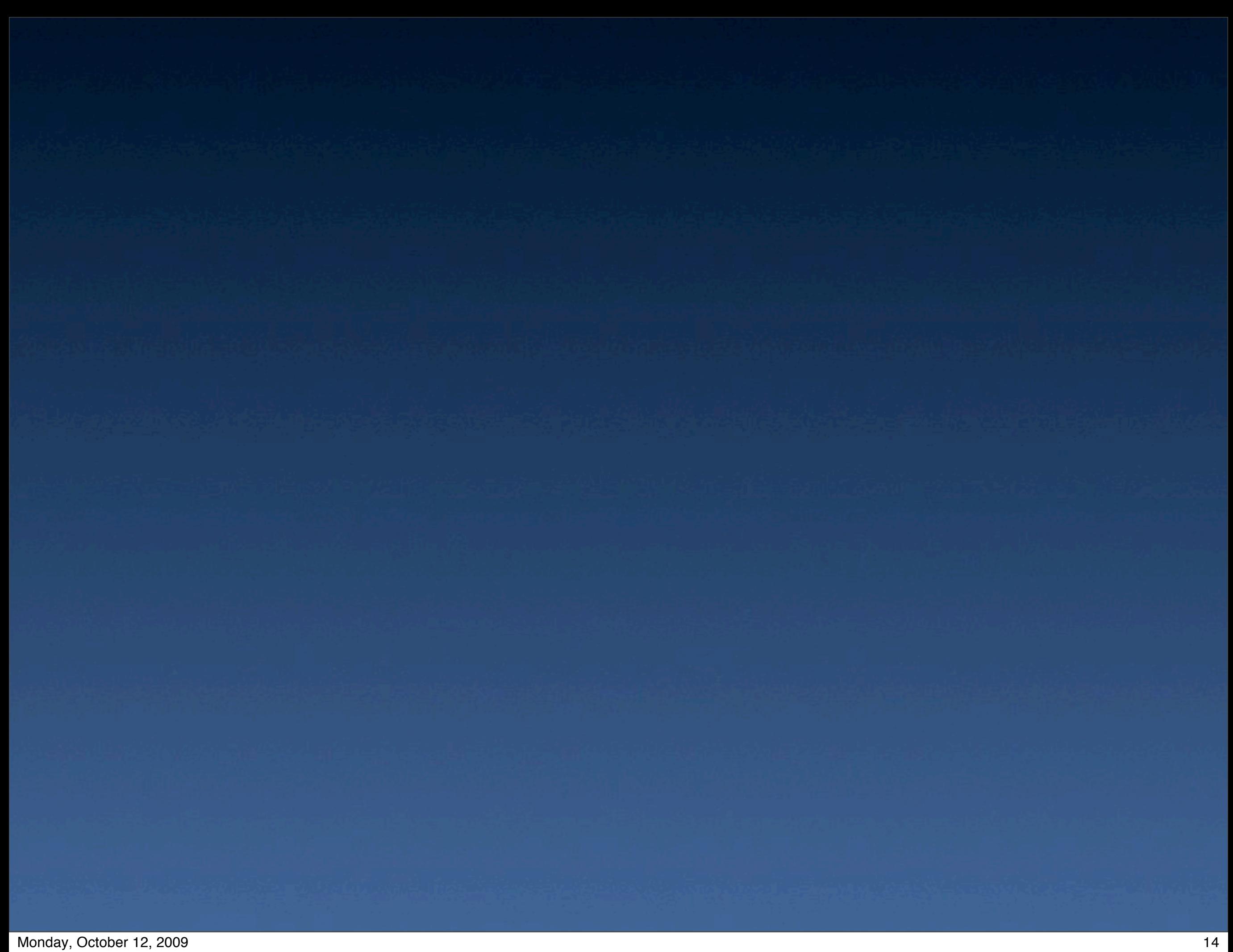

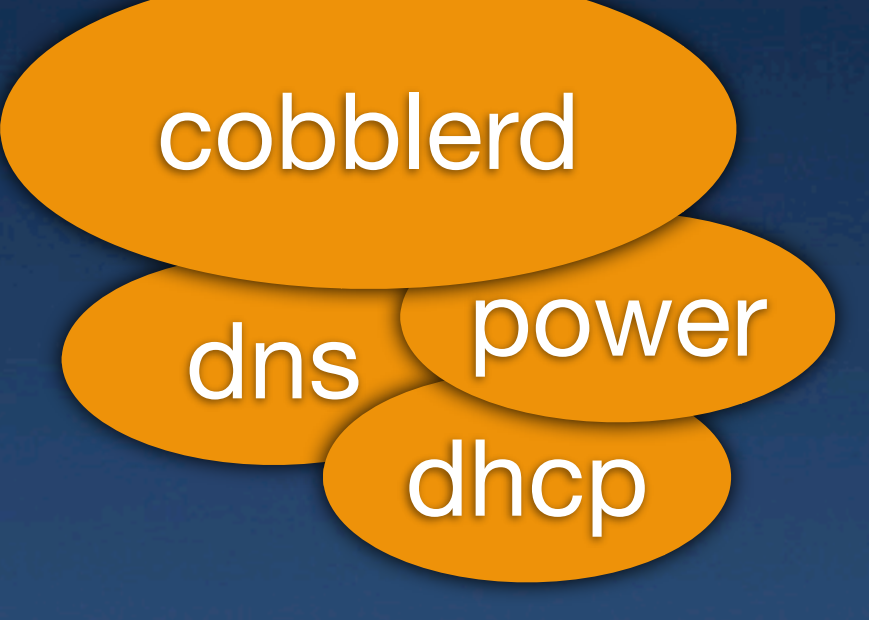

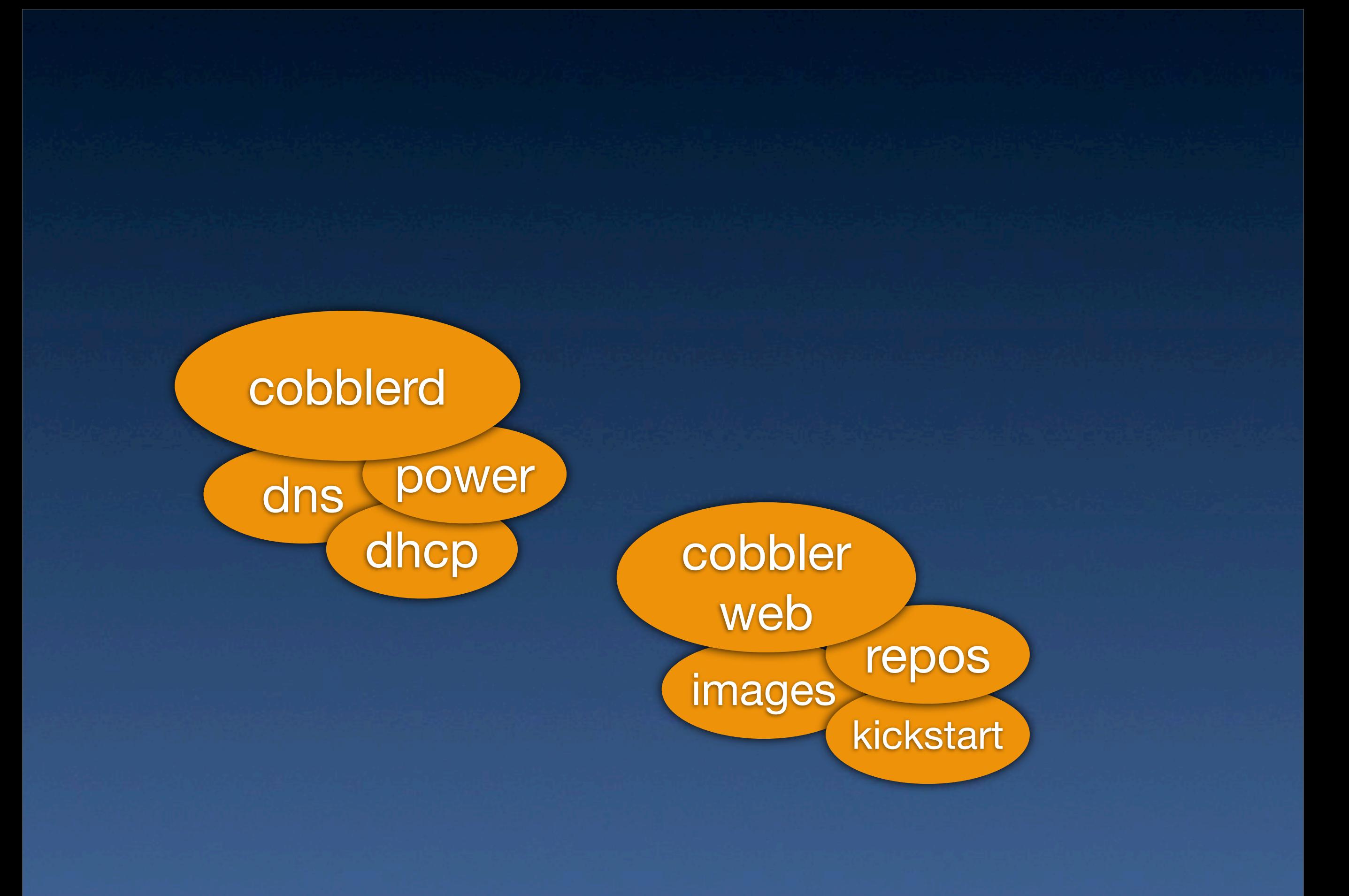

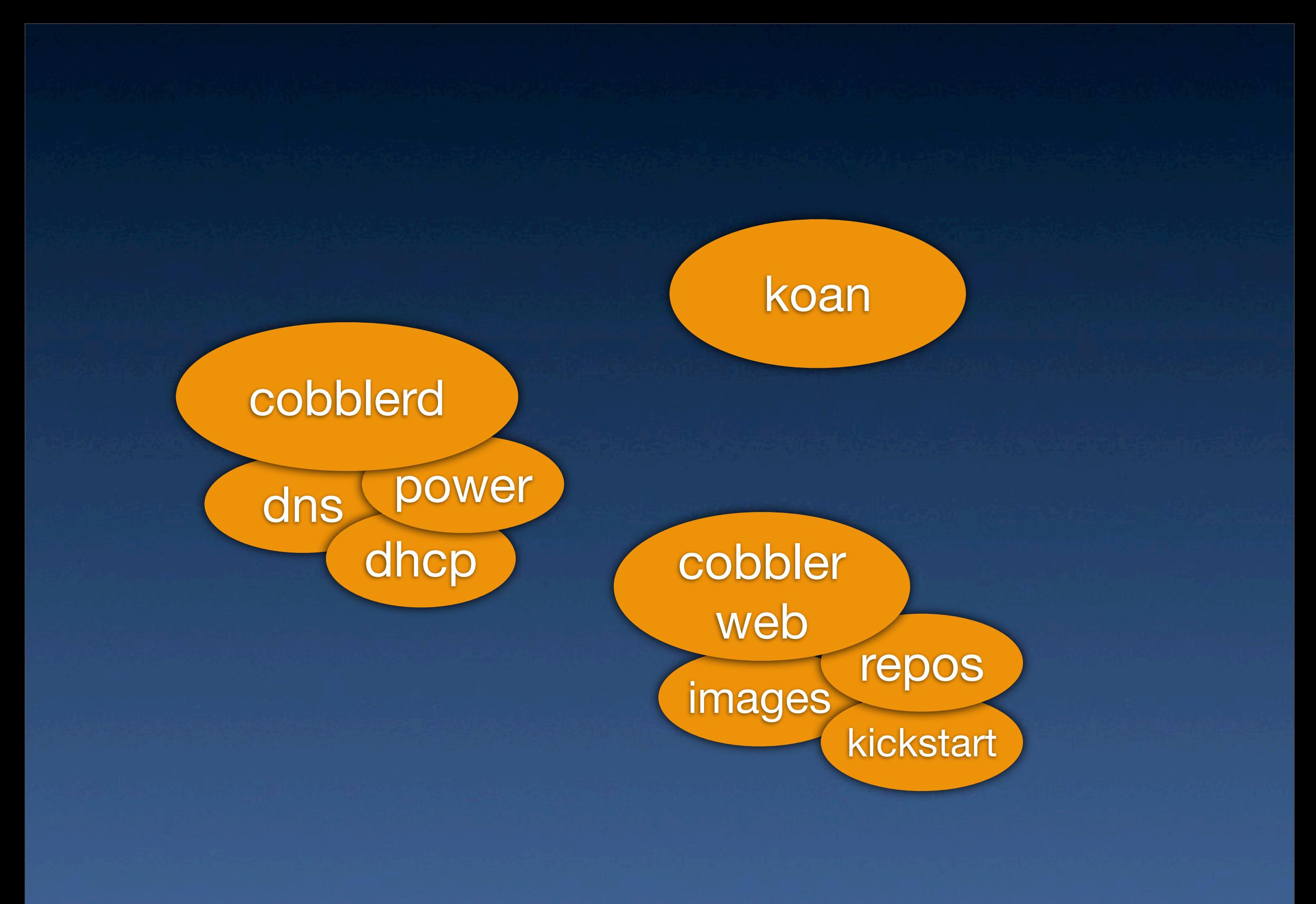

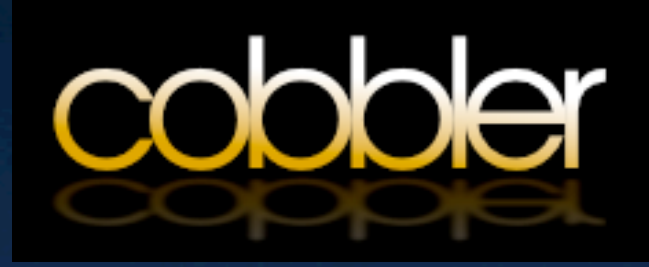

## **cobbler uses a collection of specifications that define your systems**

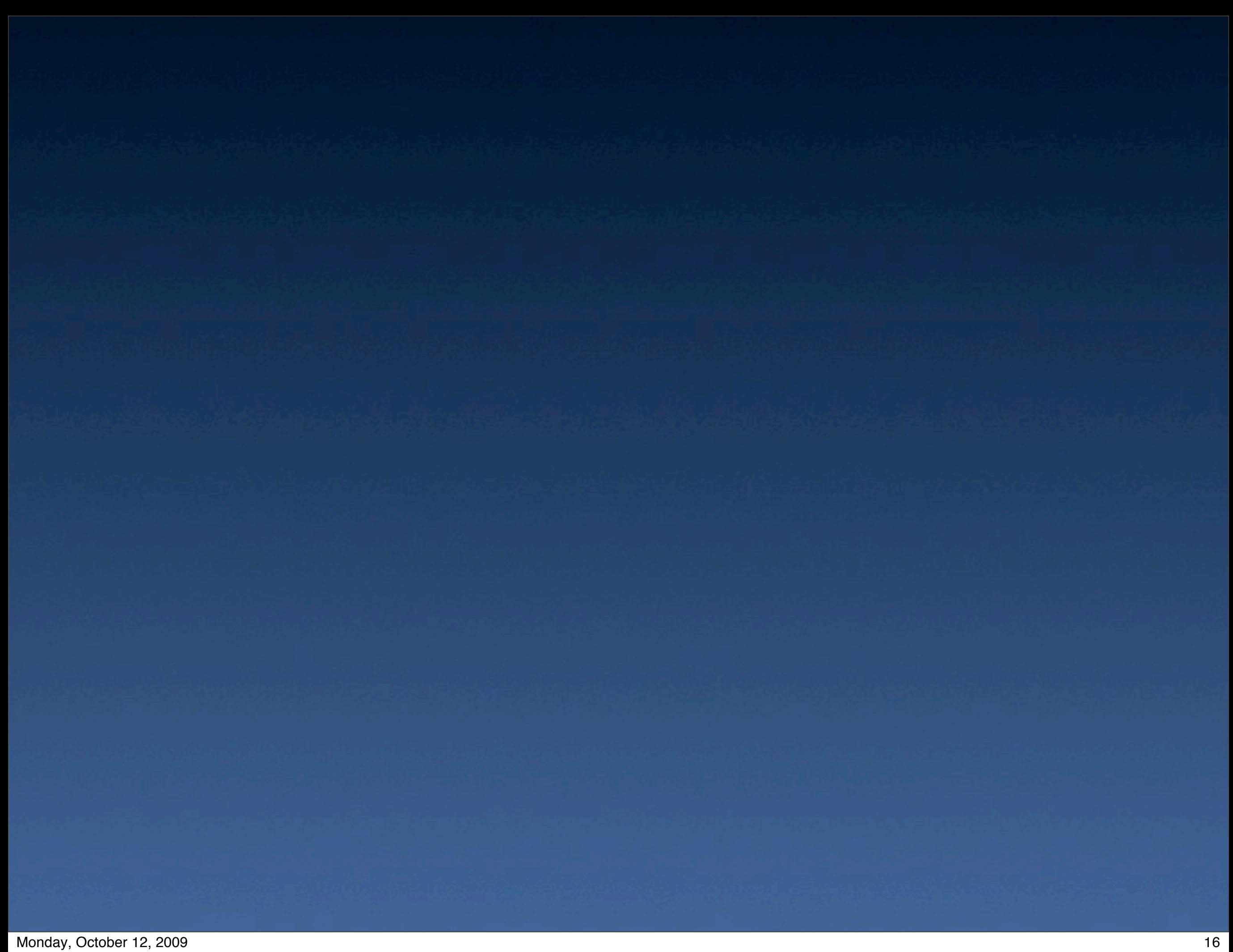

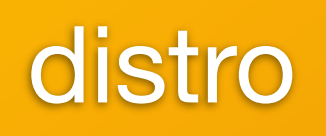

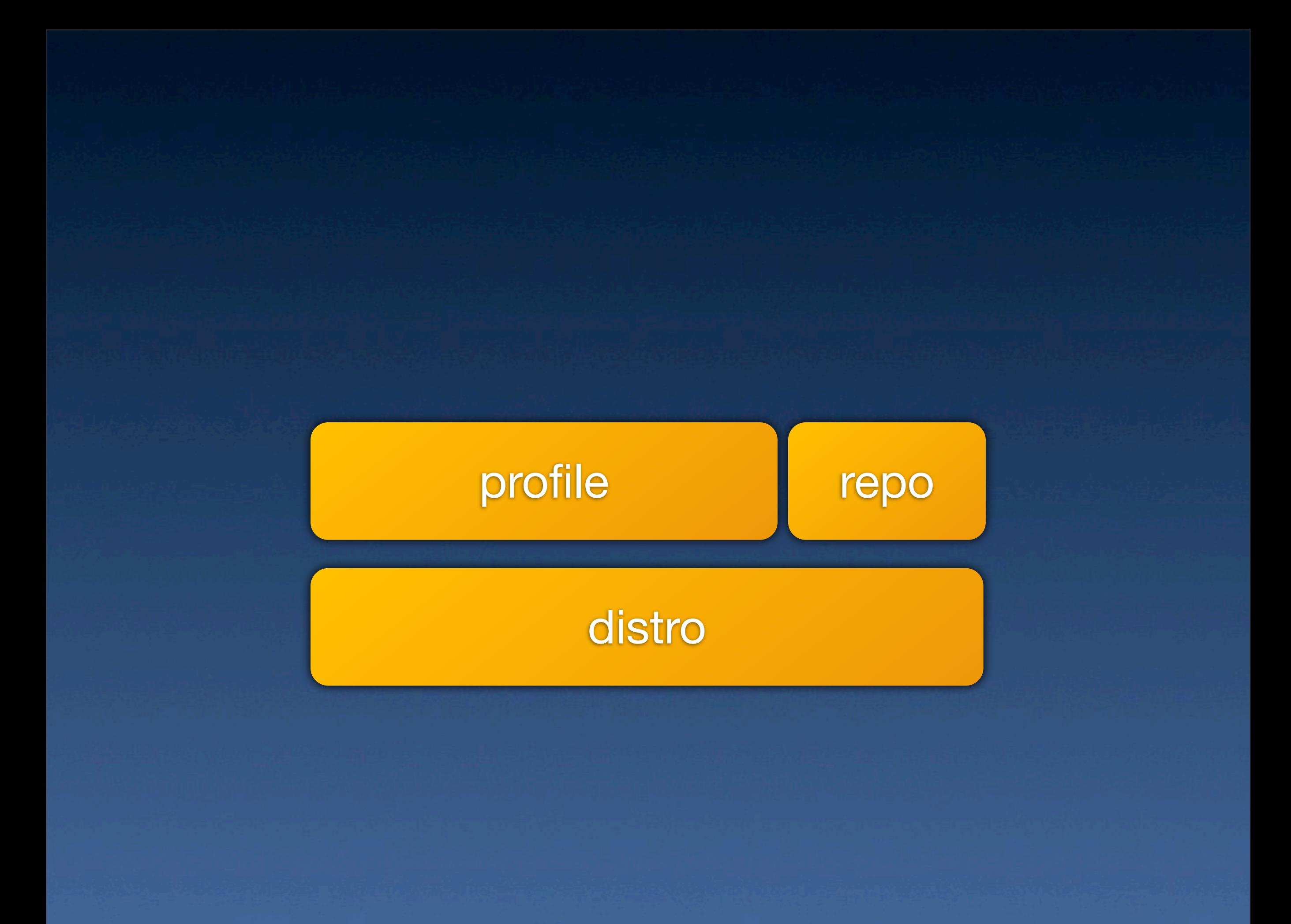

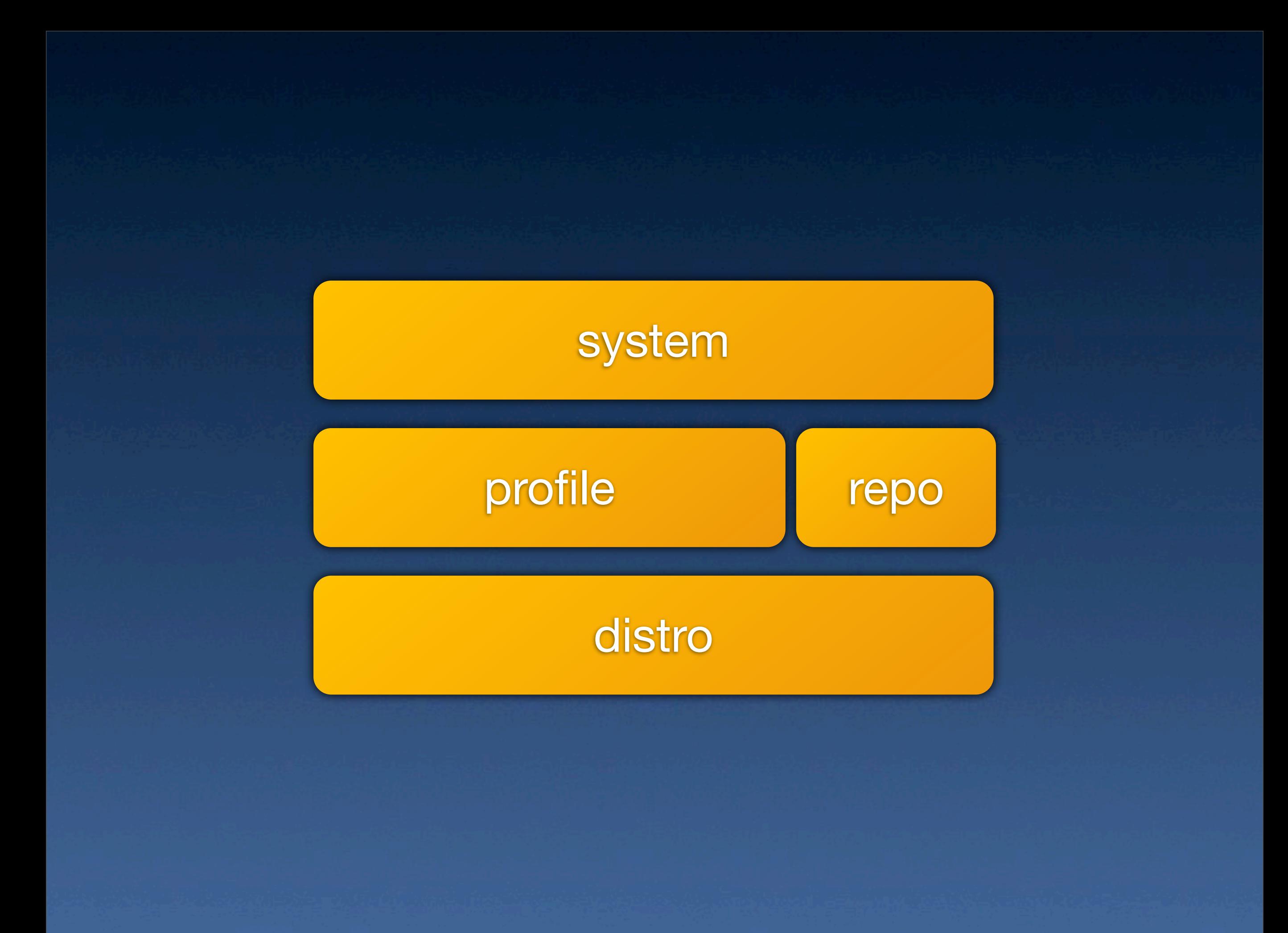

#### **import a distro**

cobbler import --mirror ~/fc8 --name fc8

**import a distro** cobbler import --mirror ~/fc8 --name fc8 **create a profile** cobbler profile add --name=base-fc8 --distro=fc8-xen-i386 --kickstart=/root/base-fc8.ks --repos=fc8-newkey-repo

**import a distro** cobbler import --mirror ~/fc8 --name fc8 **create a profile** cobbler profile add --name=base-fc8 --distro=fc8-xen-i386 --kickstart=/root/base-fc8.ks --repos=fc8-newkey-repo

#### **define a system**

cobbler system add --name=log0 --mac=00:16:3E:4B:40:00 --ip=192.168.122.180 --profile=base-fc8 --hostname=log0

#### **building a machine** koan --server=cobbler.kobj.net --virt --nogfx --system=log0
# **configuration**

 $\bullet$  critical services on or off

 $\bullet$  critical services on or off  $\bullet$  security systems configured correctly

 $\bullet$  critical services on or off **• security systems configured correctly Ousers created** 

**Critical services on or off** security systems configured correctly **Ousers created Onecessary libraries in place** 

**Critical services on or off** security systems configured correctly  $\bullet$  users created  $\bullet$  necessary libraries in place **• right packages built & installed** 

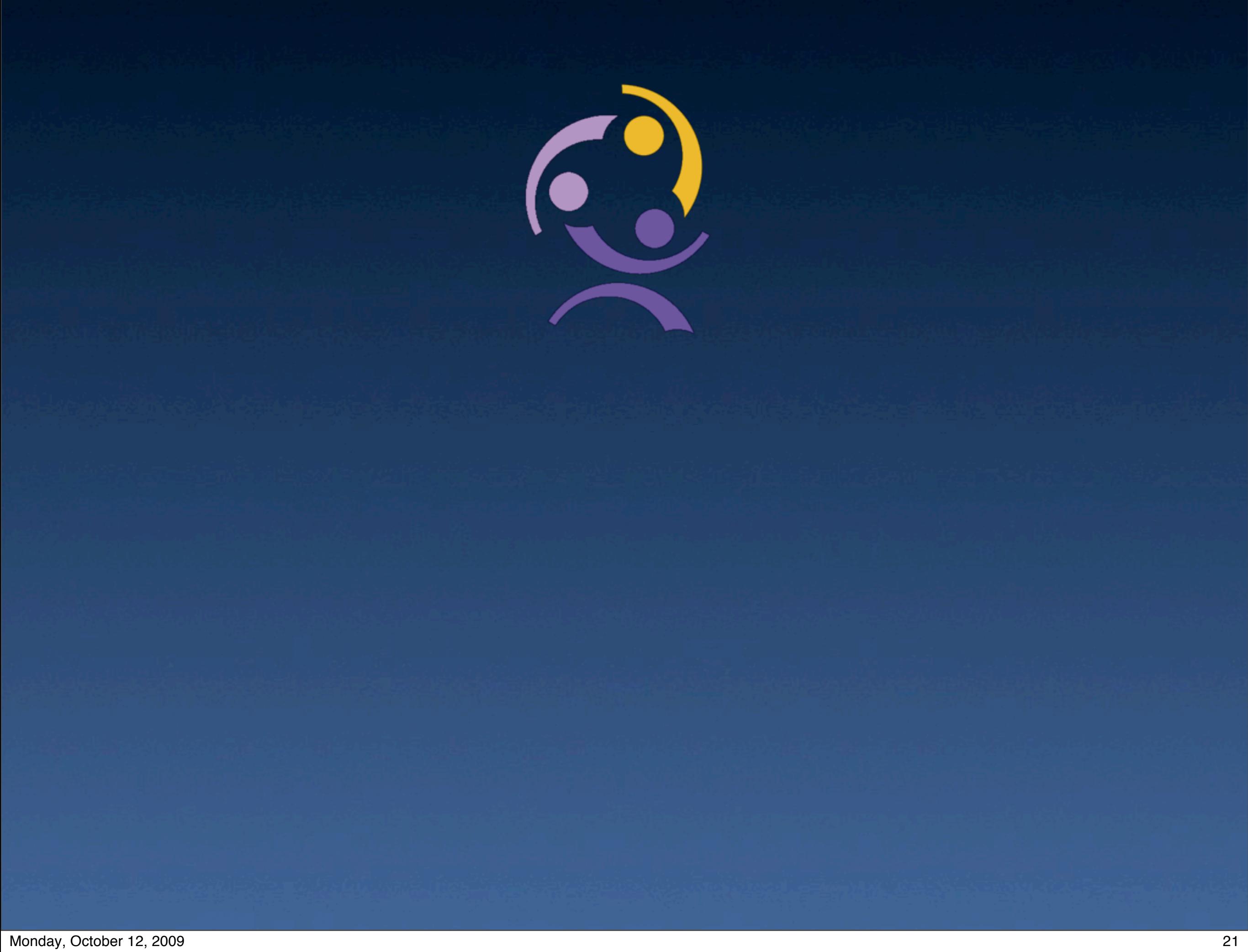

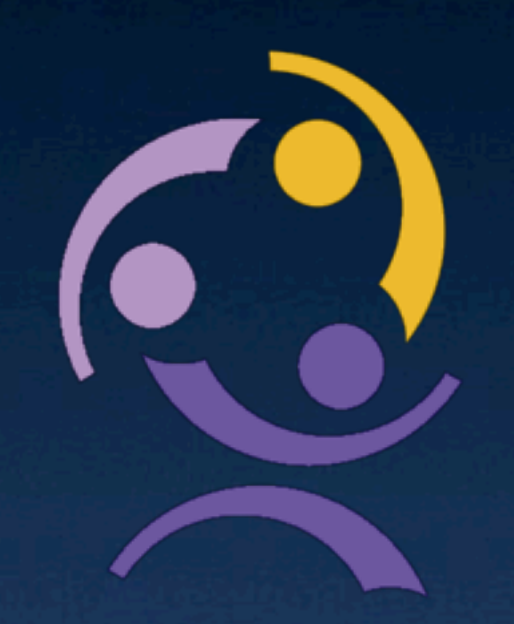

# **puppet is a language for specifying desired system configuration**

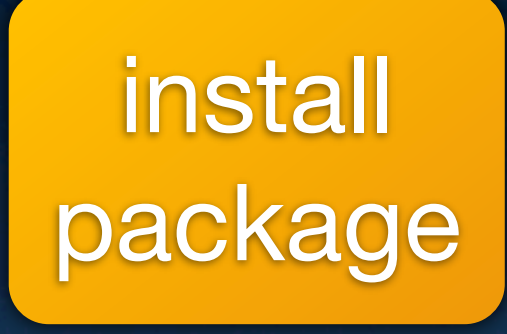

### configure

configuration should be modified **after** package installation

#### configure

configuration should be modified **after** package installation

#### configure

#### service

configuration should be modified **after** package installation

#### configure

service should restart **whenever** configuration changes

#### service

### **the hard way**

yum install openssh-server vi /etc/ssh/sshd\_config service sshd start

## **the puppet way**

```
class ssh {
 package { ssh: ensure => installed }
  file { sshd_config:
    name => "/etc/ssh/sshd_config",
    owner=> root,
    source => "puppet://server/apps/ssh/…",
    after => Package[ssh]
}
  service { sshd:
   ensure => running, subscribe => [Package[ssh], 
                   File[sshd_config]]
```
}

}

## **the puppet way**

```
class ssh {
 package { ssh: ensure => installed }
  file { sshd_config:
    name => "/etc/ssh/sshd_config",
    owner=> root,
    source => "puppet://server/apps/ssh/…",
    after => Package[ssh]
```
 service { sshd:  $ensure => running,$  subscribe => [Package[ssh], File[sshd\_config]]

}

}

}

## **the puppet way**

```
class ssh {
  package { ssh: ensure => installed }
  file { sshd_config:
    name => "/etc/ssh/sshd_config",
    owner=> root,
    source => "puppet://server/apps/ssh/…",
    after => Package[ssh]
}
```
 service { sshd:  $ensure => running,$  subscribe => [Package[ssh], File[sshd\_config]]

}

}

#### wait a minute… that looks like a **lot** more lines to me!

# **deployment**

## **requirements**

### **requirements**

 $\bullet$  deployment happens over & over again

**• deployment happens over & over again** controlled, not continuous

**• deployment happens over & over again** controlled, not continuous **•** role-based

 $\bullet$  deployment happens over & over again controlled, not continuous **•** role-based **•** remotable

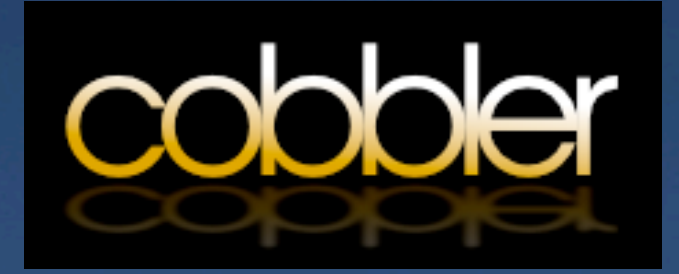

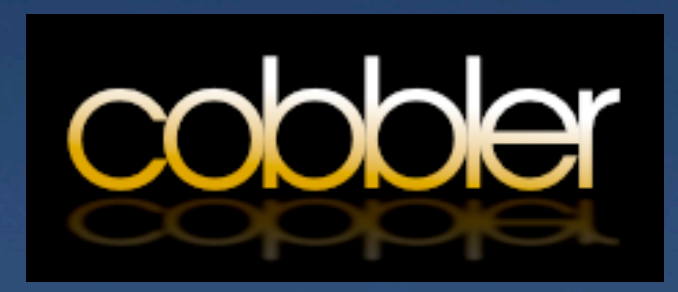

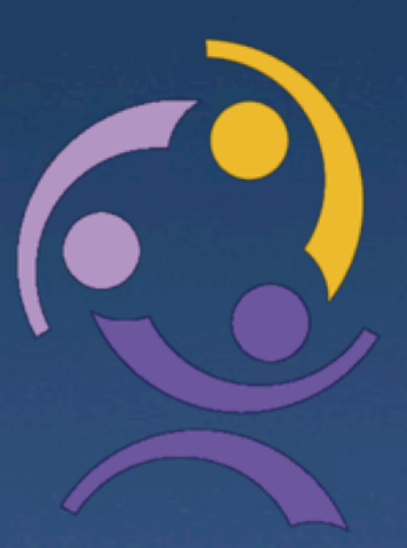

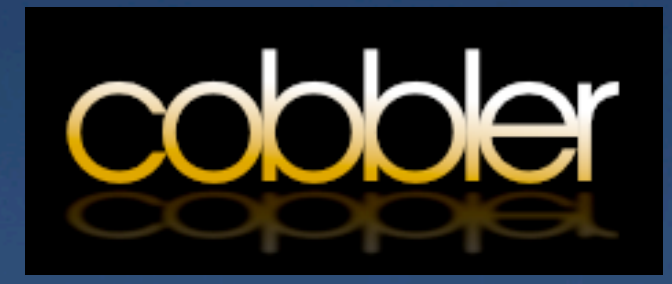

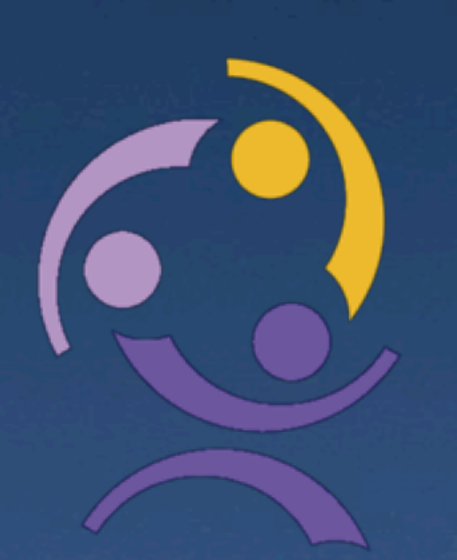

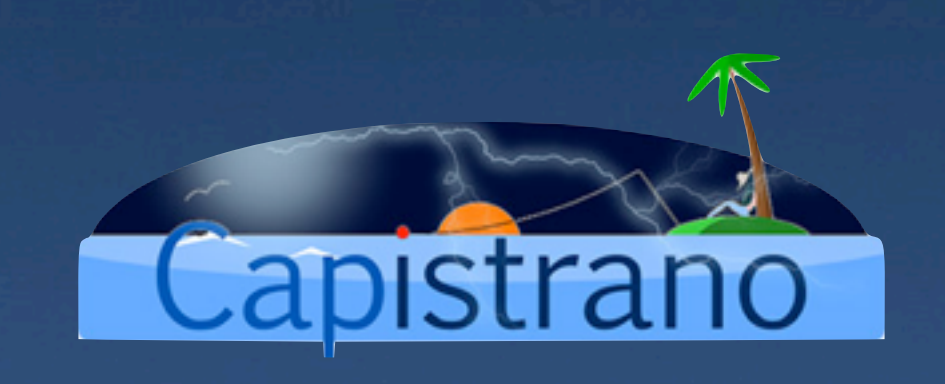

# **in the end… I just wrote it in Perl in a few hours**

#### [root@ops deploy]# ./deploy.pl -d

The following tasks are configured: deploy | Export a new copy of the code install | deploy, initialize, restart uninstall | rollback code, initialize, restart start httpd | Start the HTTP server rollback | Rollback to the deploy stop httpd | Stop the HTTP server test server | Run the appropriate server test cleanup | Remove old copies of code test code | Run the all tests configure\_httpd| Build the httpd.conf file install init | Install the init JS files restart\_httpd | Restart the HTTP server

#### [root@ops deploy]# ./deploy.pl -s

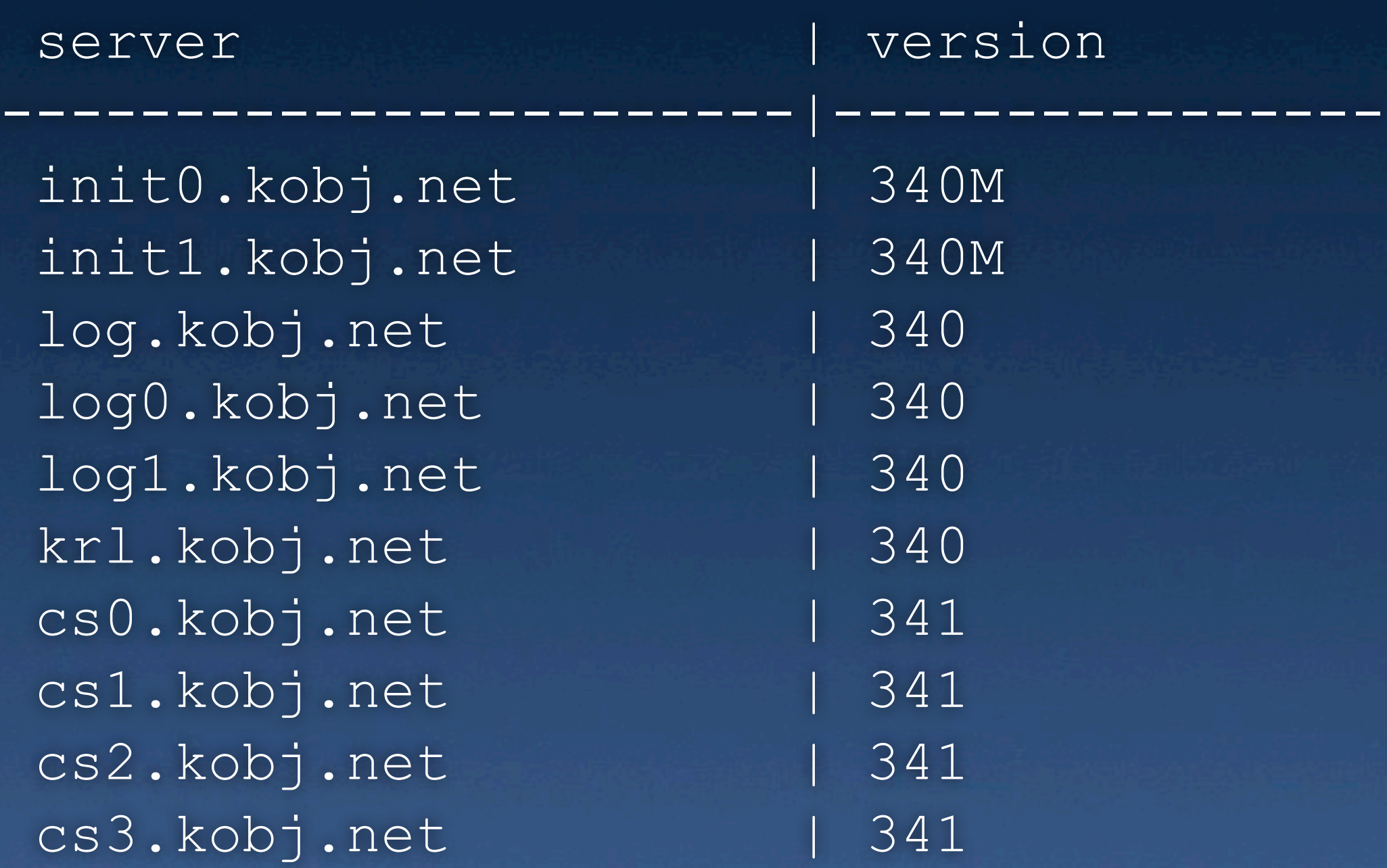

[root@ops deploy]# ./deploy.pl -m krl -t install

Performing install on krl with role krl... A /web/lib/releases/perl\_0910091229/ops

A /web/lib/releases/perl\_0910091229/startup.pl A /web/lib/releases/perl\_0910091229/Kynetx.pm A /web/lib/releases/perl\_0910091229/README Checked out revision 342. Writing /web/conf/httpd.conf Stopping httpd: [ OK ] Starting httpd: [ OK ] Testing RuleManager.....ok All tests successful. Files=1, Tests=73, 8 wallclock secs ... Result: PASS

...

# **TODO**

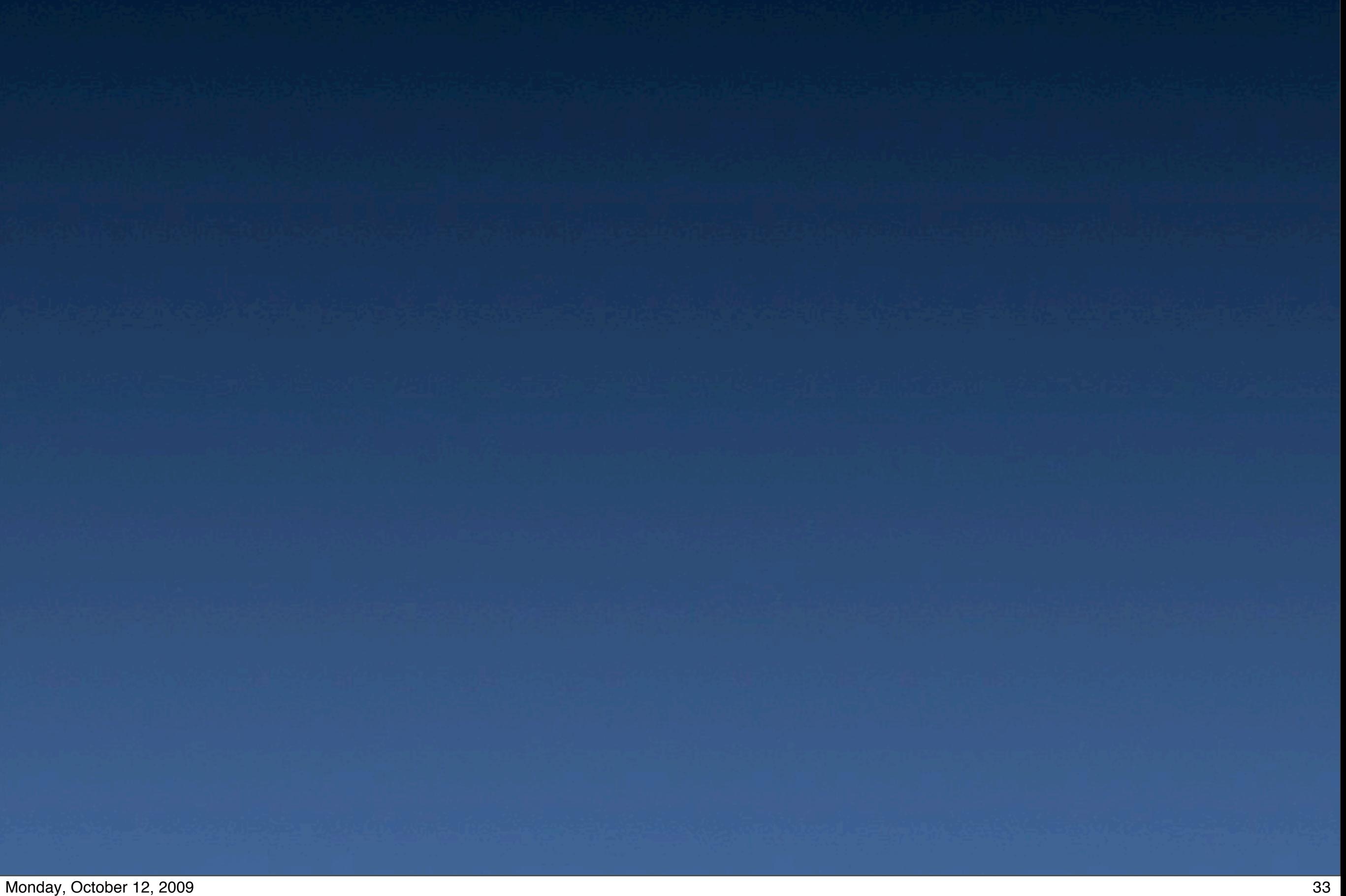

# **TODO**

#### configuration database

# **TODO**

**· configuration database** (more) automated testing
# **TODO**

 $\bullet$  configuration database (more) automated testing **• continuous integration** 

## **results**

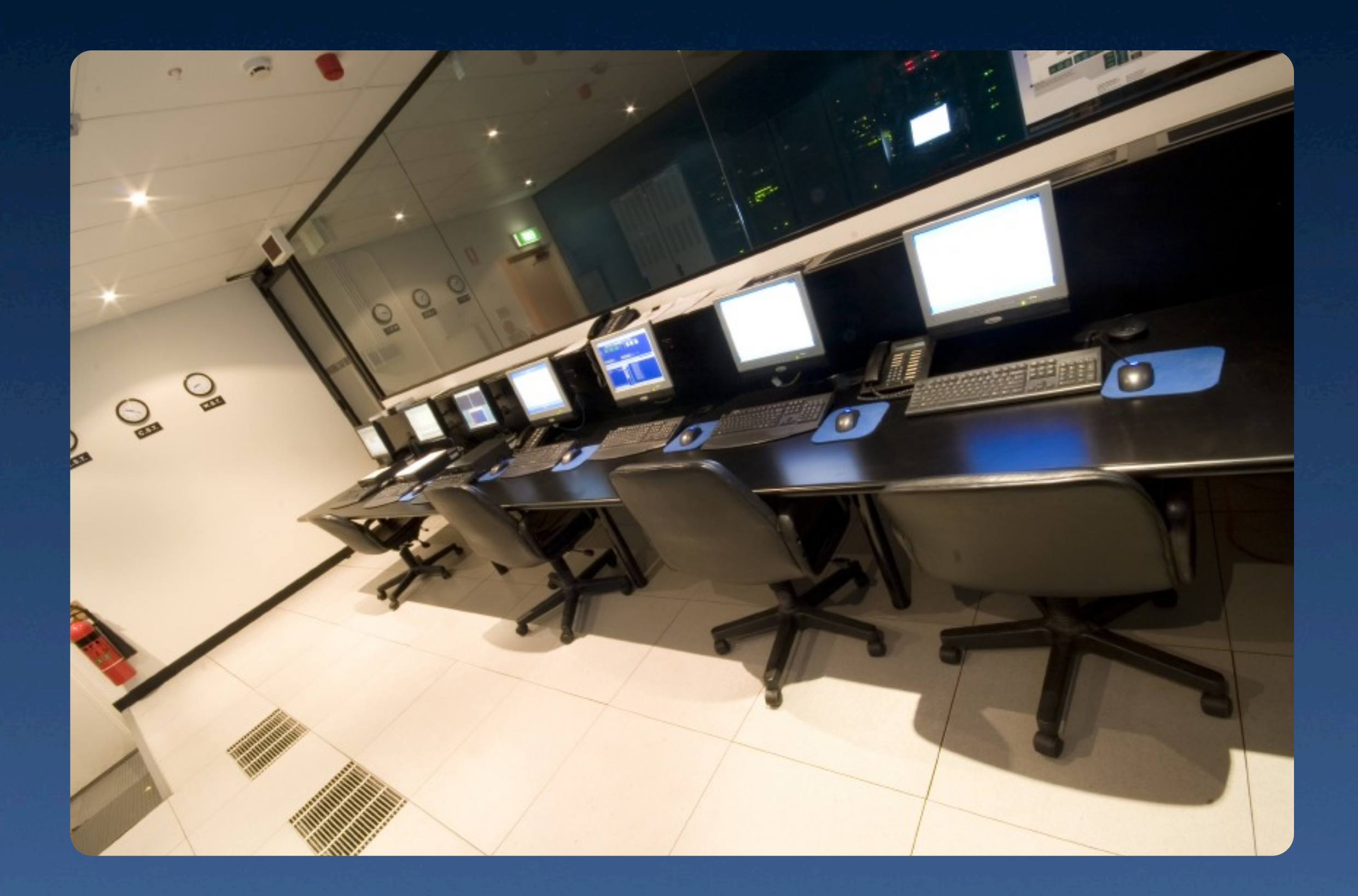

**kynetx can stand up a new server in < 30 minutes**

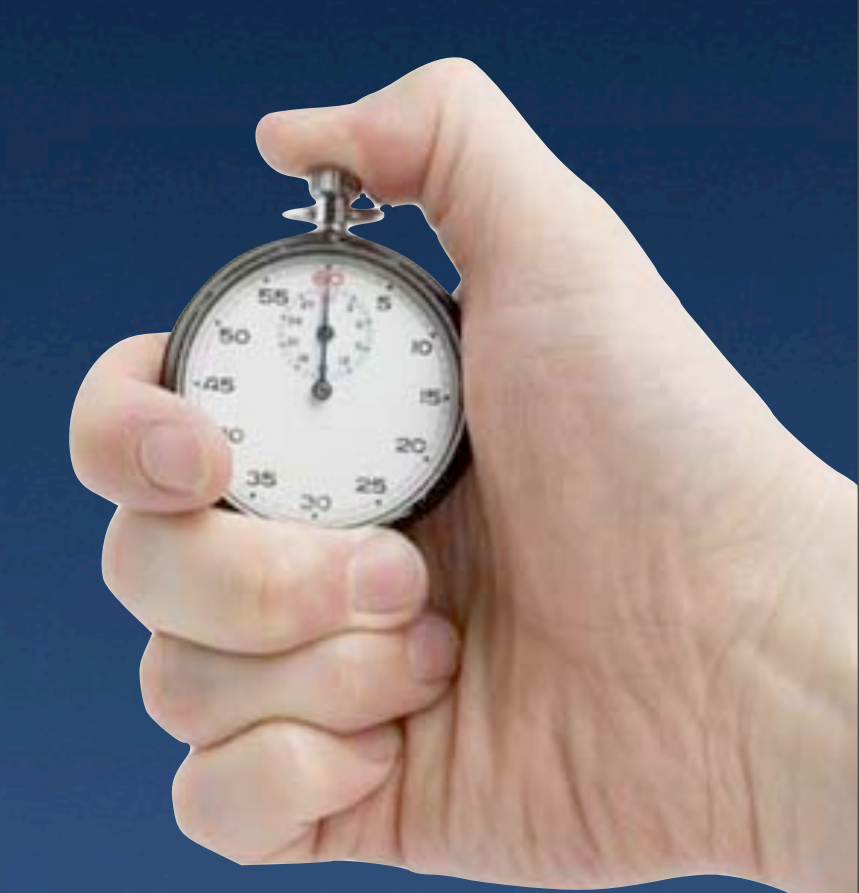

#### **our servers stay up**

**downtime\* 0.00229%**

#### **uptime 99.99772%**

\* includes scheduled maintenance

# Warning!

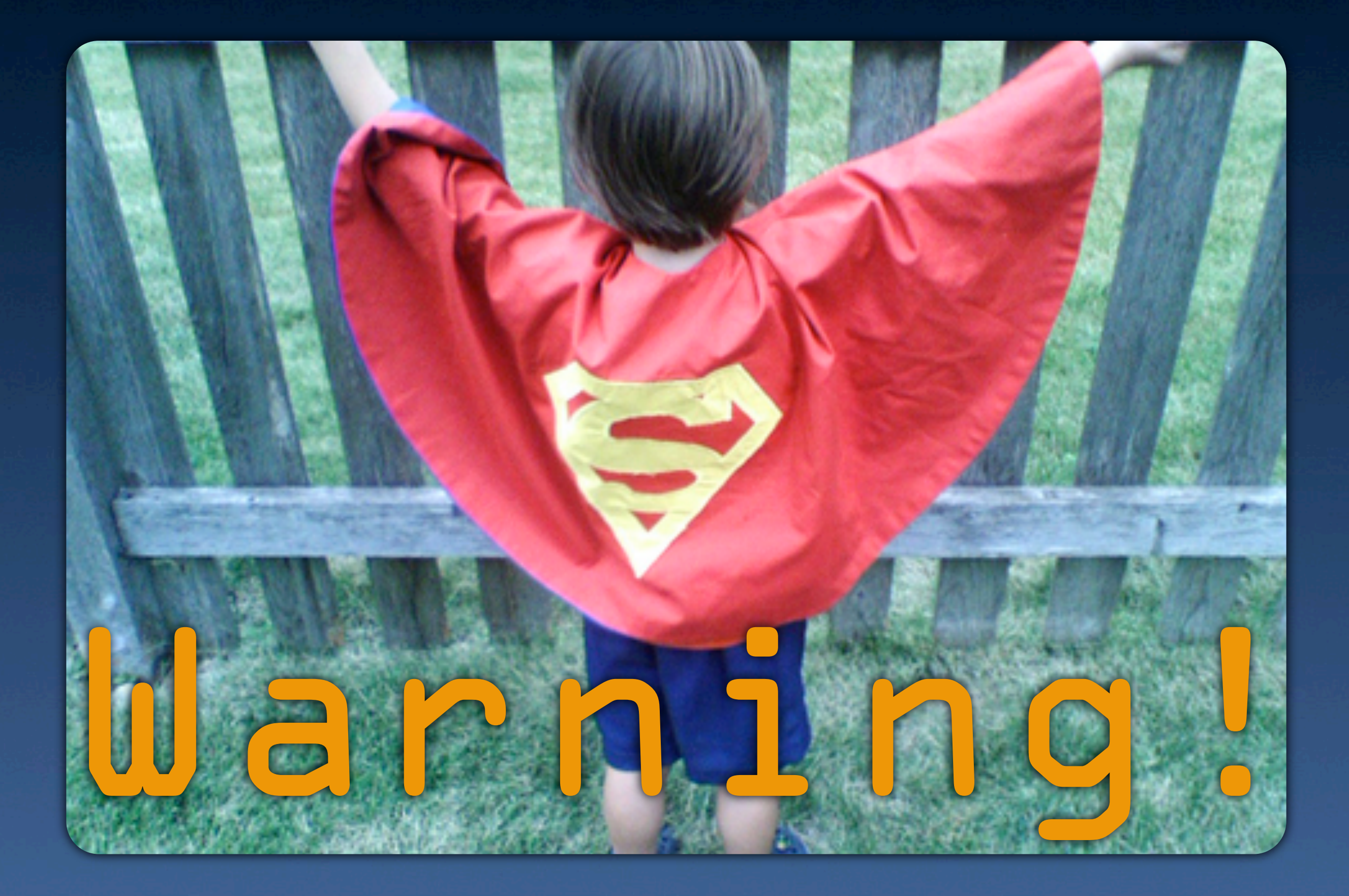

 $\bullet$  architect for (afford|scal|reli)ability

architect for (afford|scal|reli)ability  $\bullet$  insist on consistency & repeatability

● architect for (afford|scal|reli)ability  $\bullet$  insist on consistency & repeatability  $\bullet$  document process with code

● architect for (afford|scal|reli)ability **.** insist on consistency & repeatability  $\bullet$  document process with code **• rolling releases and change control** 

**• architect for (afford|scal|reli)ability .** insist on consistency & repeatability document process with code **• rolling releases and change control** put [ops procedures online](http://wiki.kynetx.com/pages/Kynetx_Operations_Procedures)

### **learning more**

**• Introduction to Cobbler • [Derek Carter](http://2009.utosc.com/speaker/54/) 2:30** [Puppet Workshop](http://2009.utosc.com/presentation/128/) **• [Andrew Shafer](http://2009.utosc.com/speaker/109/) 3:00** [Managing your minions with func](http://2009.utosc.com/presentation/31/) • [Daniel Hanks](http://2009.utosc.com/speaker/31/) 3:45 • [Cobbler power tools](http://2009.utosc.com/presentation/60/) ● [Derek Carter](http://2009.utosc.com/speaker/54/) 5:00

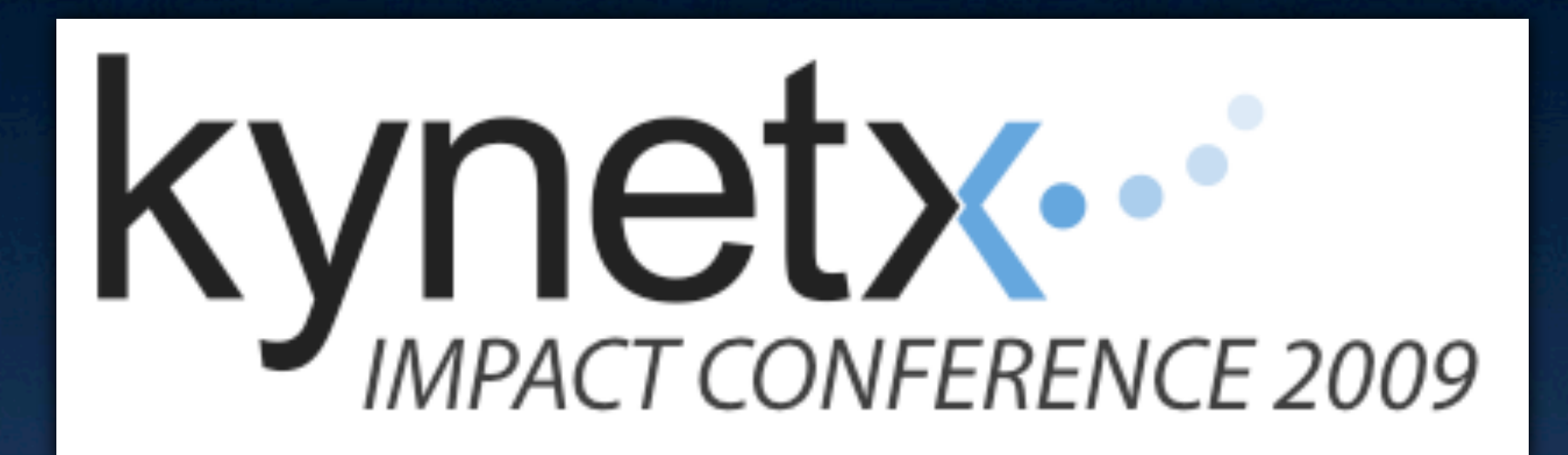

#### Nov 18-19, 2009, Provo UT

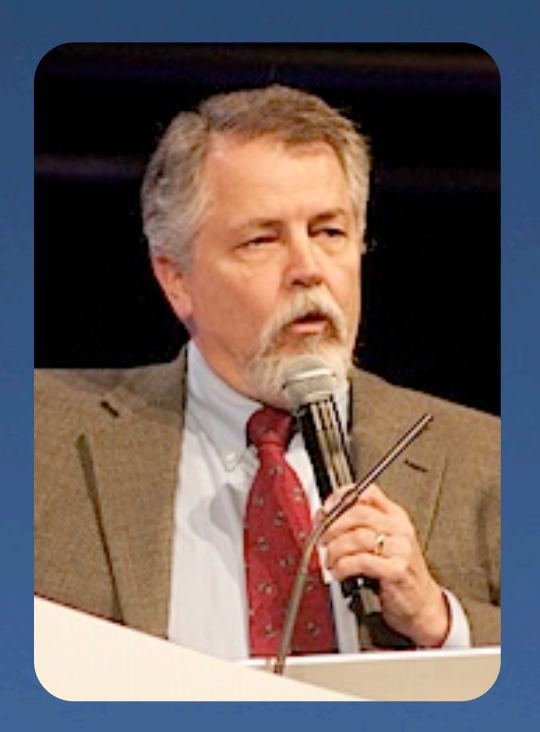

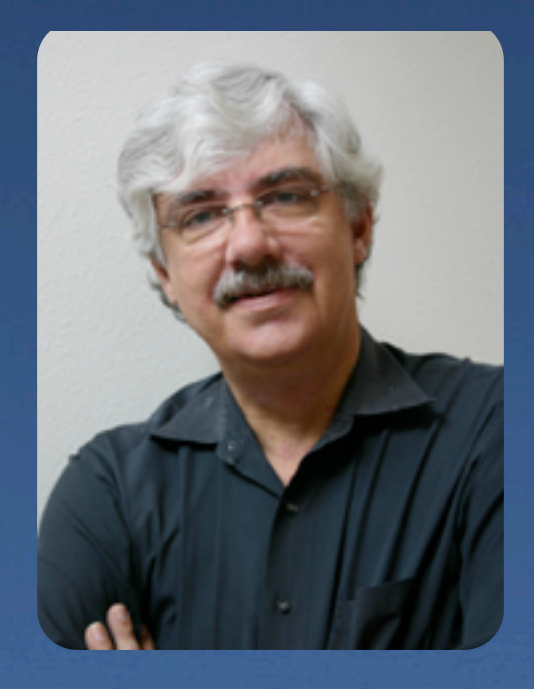

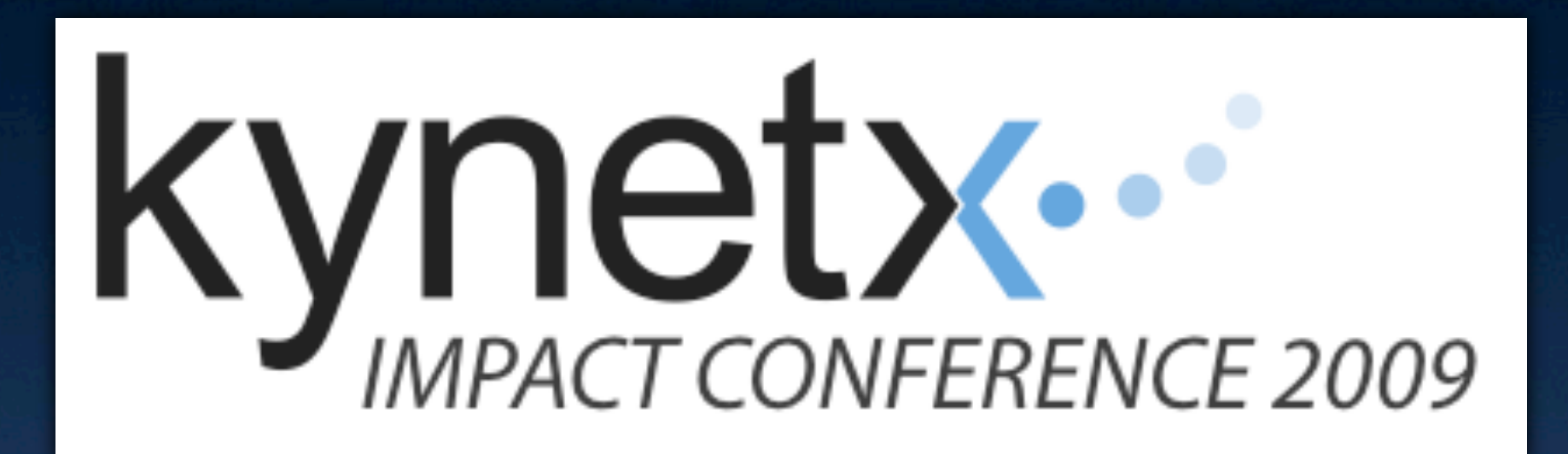

#### Nov 18-19, 2009, Provo UT

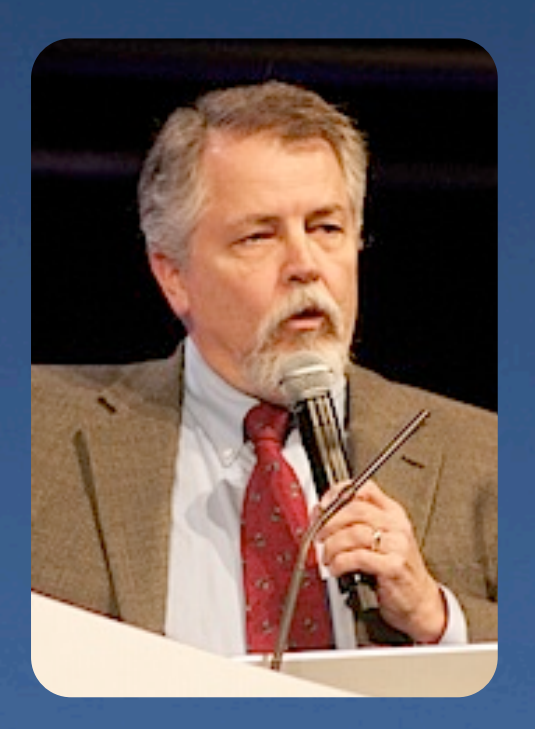

Use discount code Windley50 www.kynetx.com

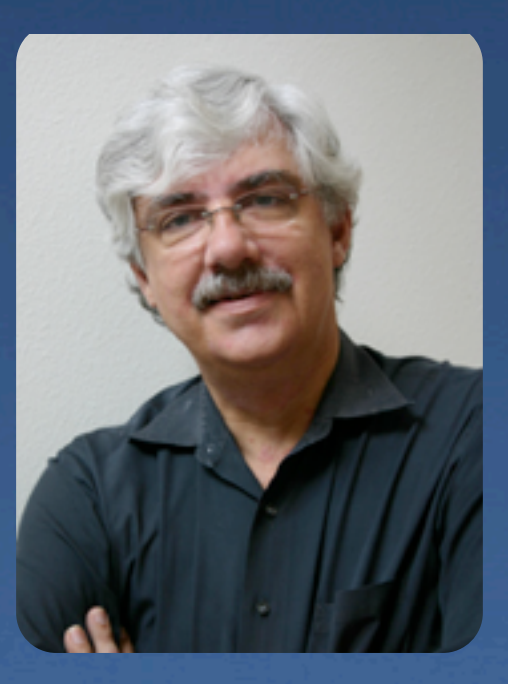

# **Sleeping Through the Night**

#### **Contact info:**

[pjw@kynetx.com](mailto:pjw@kynetx.com) www.windley.com @windley

#### FREE

Context Automation White Paper at Kynetx Booth

**Sign up free: http://www.kynetx.com/signup**